## Microsoft Fix It Manual Windows 7 64 Bits Descargar >>>CLICK HERE<<<

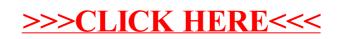